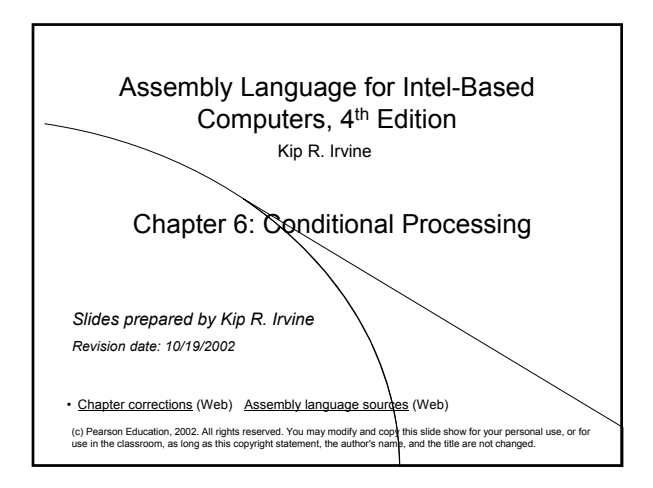

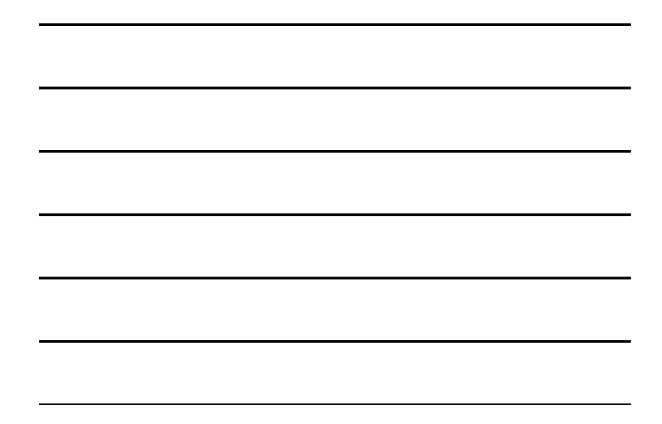

# Chapter Overview • Boolean and Comparison Instructions • Conditional Jumps • Conditional Loop Instructions • Conditional Structures • Application: Finite-State Machines • Using the .IF Directive

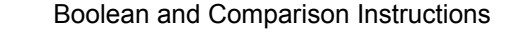

Irvine, Kip R. Assembly Language for Intel-Based Computers, 2003. Web site Examples 2

- CPU Status Flags
- AND Instruction
- OR Instruction
- XOR Instruction
- NOT Instruction
- Applications
- TEST Instruction
- CMP Instruction

#### Status Flags - Review

- The Zero flag is set when the result of an operation equals zero.
- The Carry flag is set when an instruction generates a result that is too large (or too small) for the destination operand.
- The Sign flag is set if the destination operand is negative, and it is clear if the destination operand is positive.
- The Overflow flag is set when an instruction generates an invalid signed result (bit 7 carry is XORed with bit 6 Carry).
- The Parity flag is set when an instruction generates an even number of 1 bits in the low byte of the destination operand.
- The Auxiliary Carry flag is set when an operation produces a carry out from bit 3 to bit 4

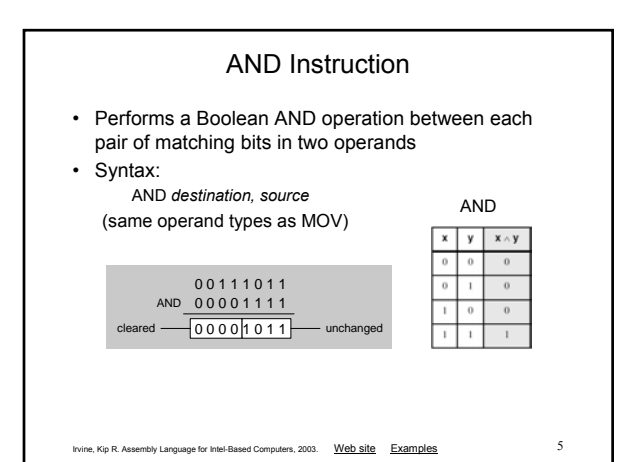

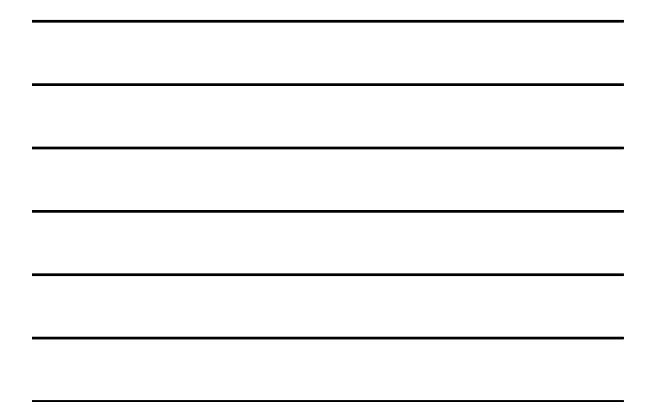

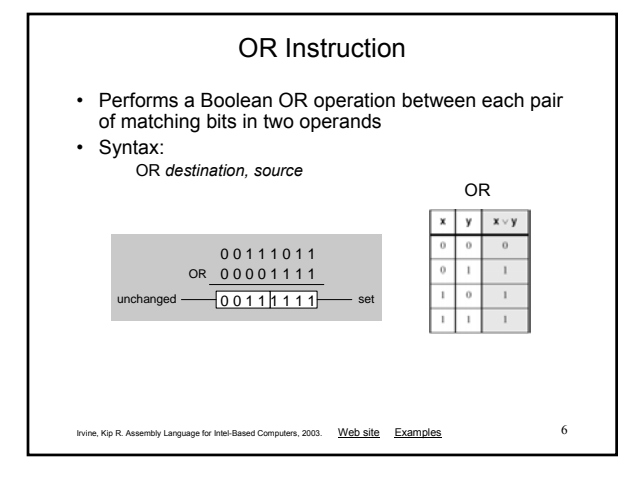

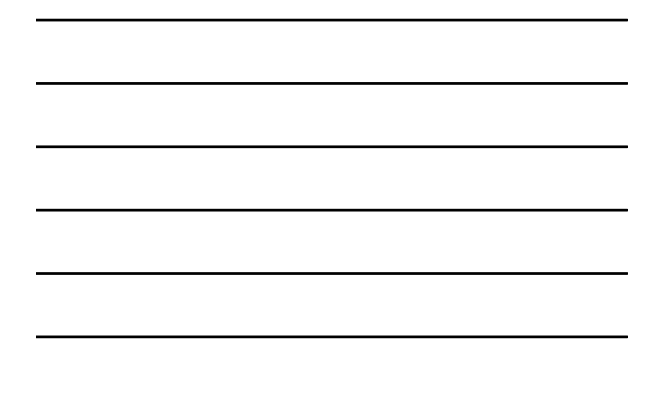

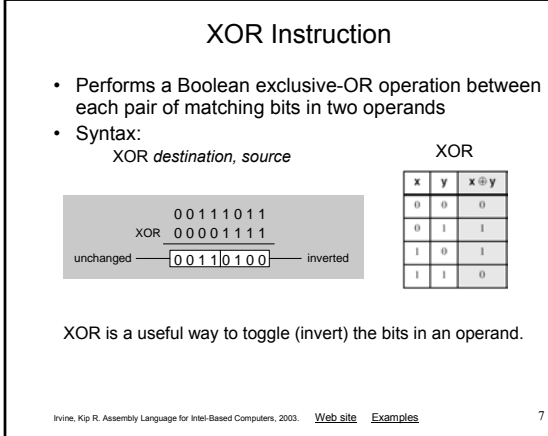

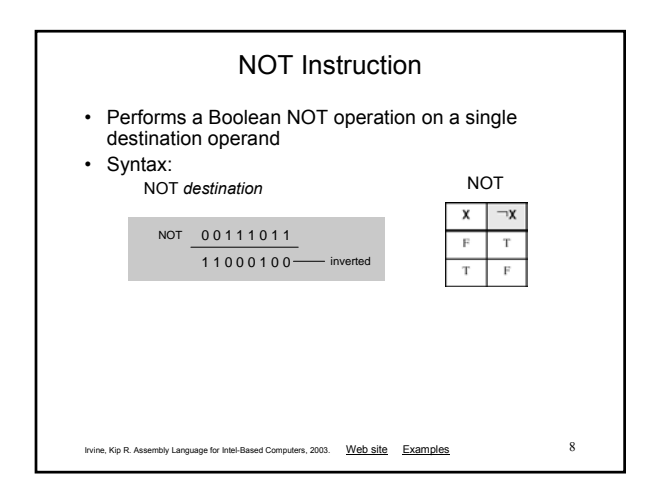

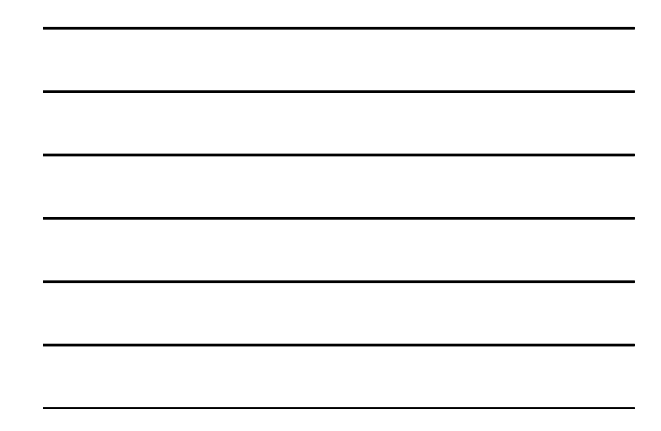

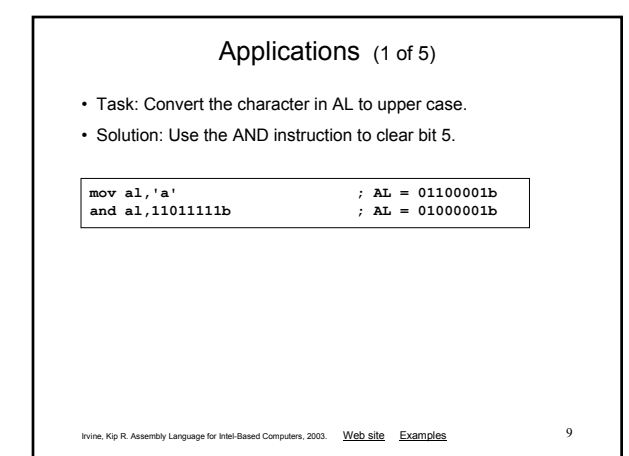

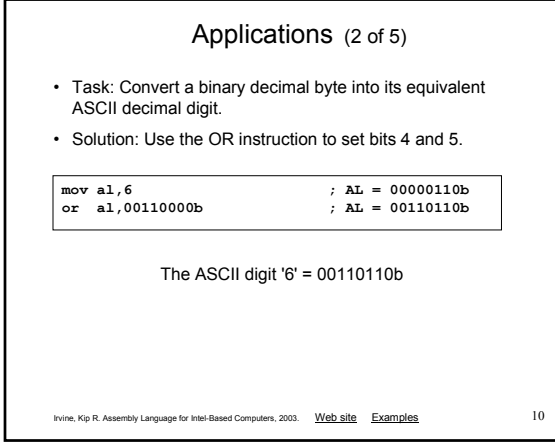

#### Applications (3 of 5)

- Task: Turn on the keyboard CapsLock key
- Solution: Use the OR instruction to set bit 6 in the keyboard flag byte at 0040:0017h in the BIOS data area.

**mov ax,40h ; BIOS segment mov ds,ax or BYTE PTR [bx],01000000b ; CapsLock on**

**mov bx,17h ; keyboard flag byte**

This code only runs in Real-address mode, and it does not work under Windows NT, 2000, or XP.

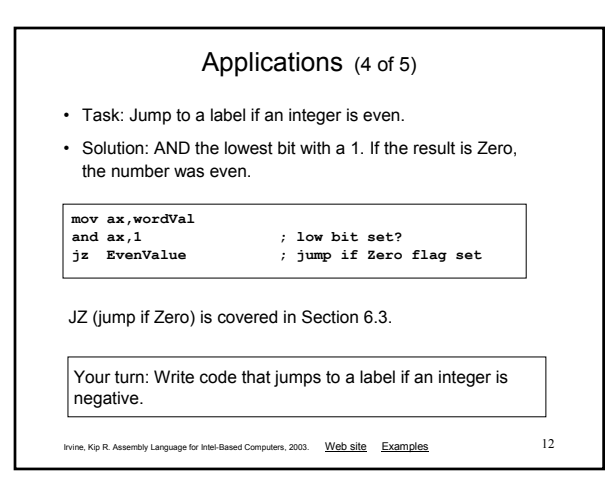

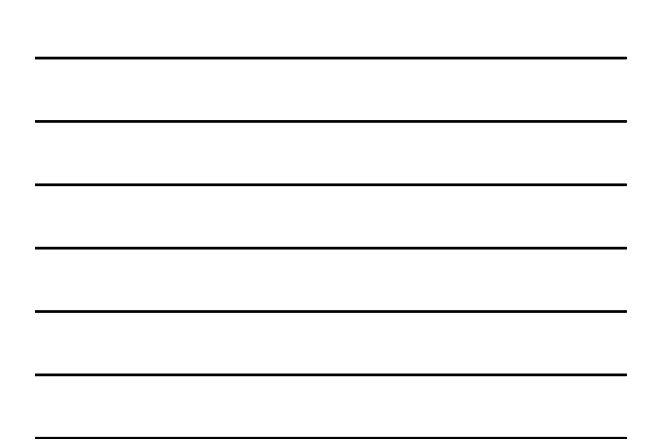

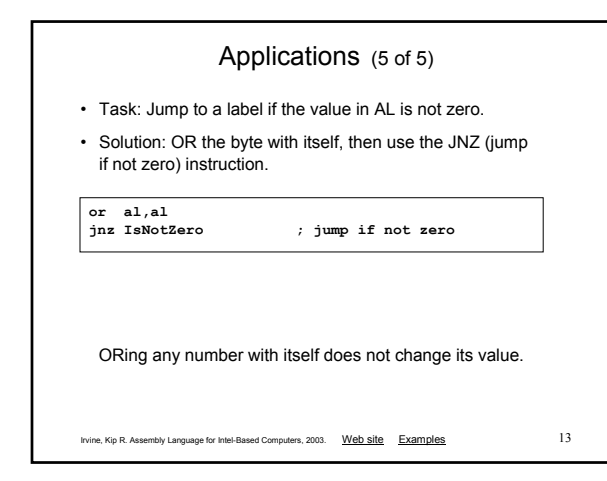

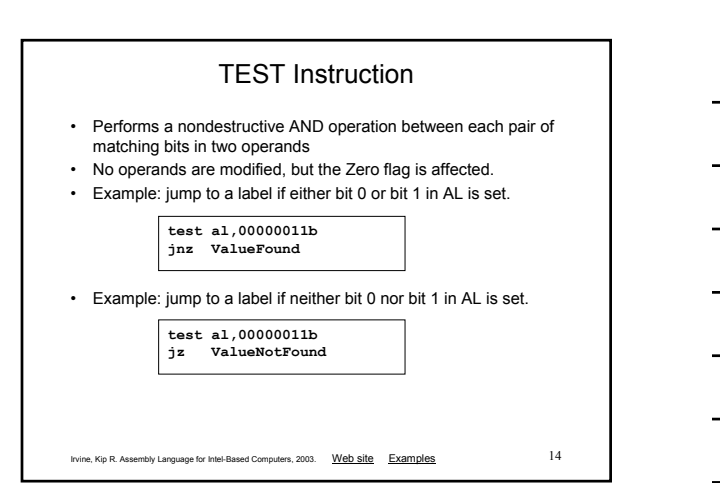

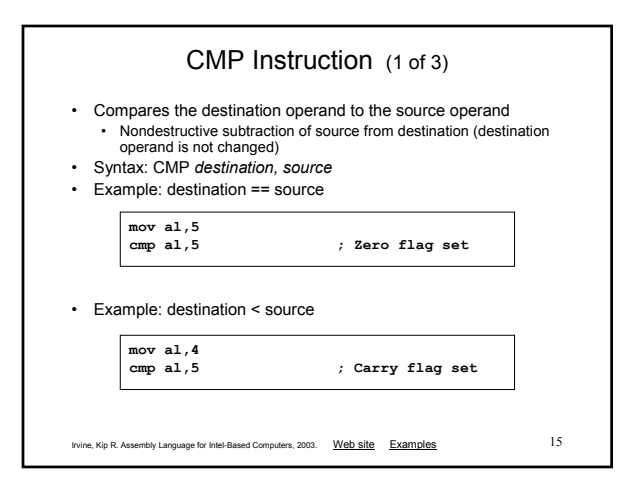

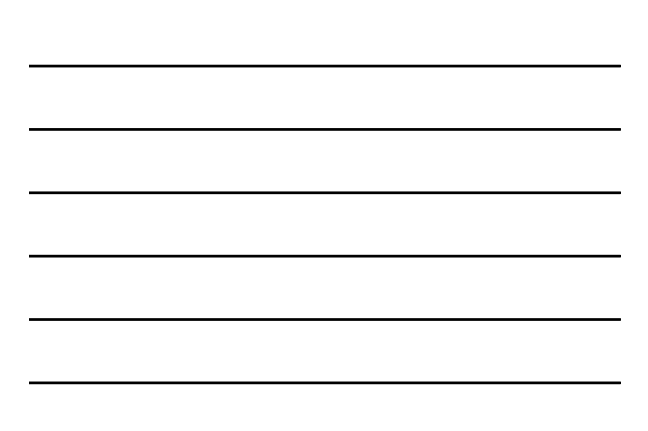

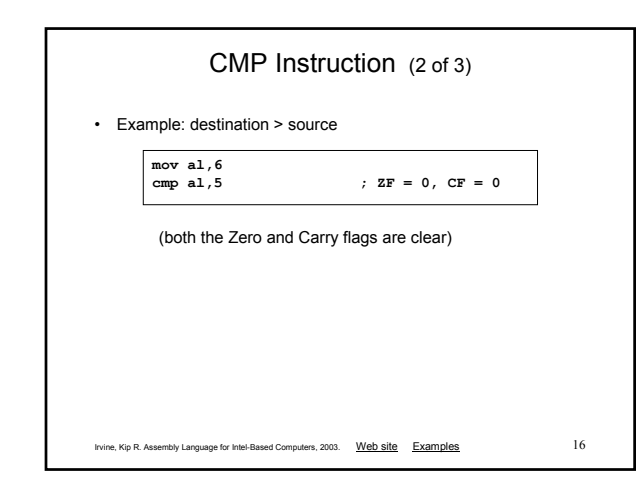

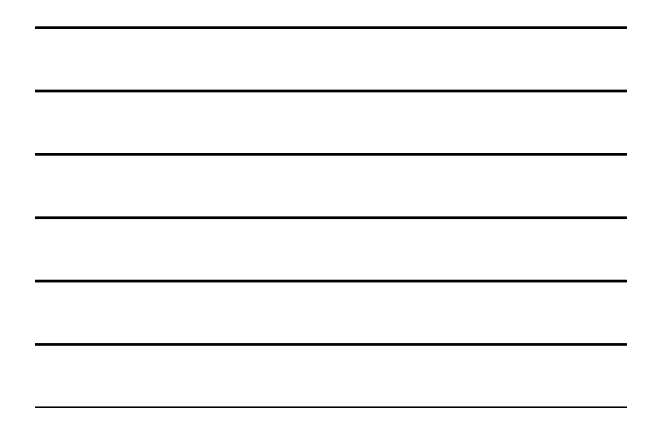

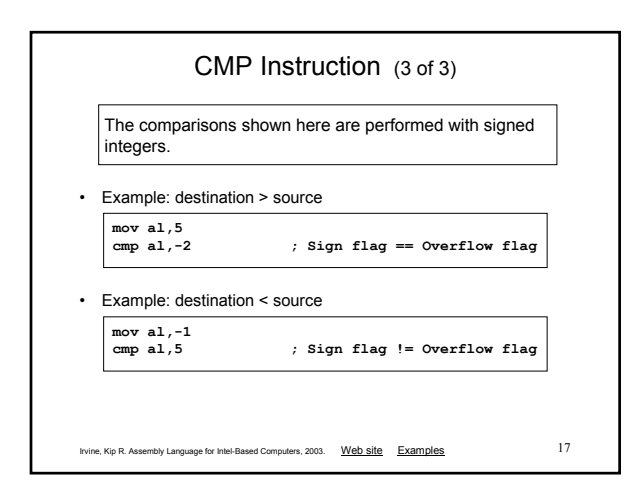

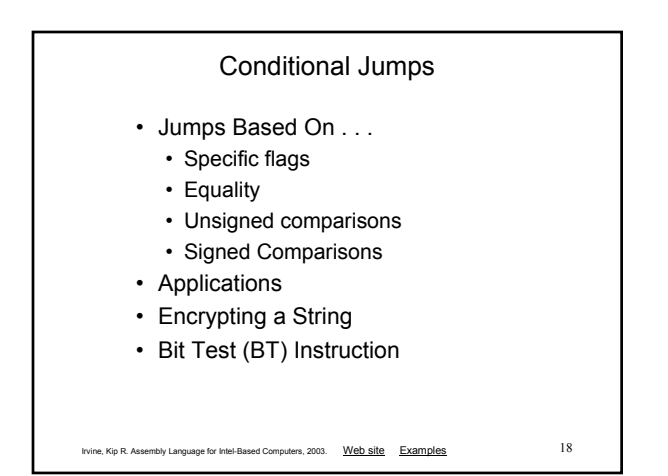

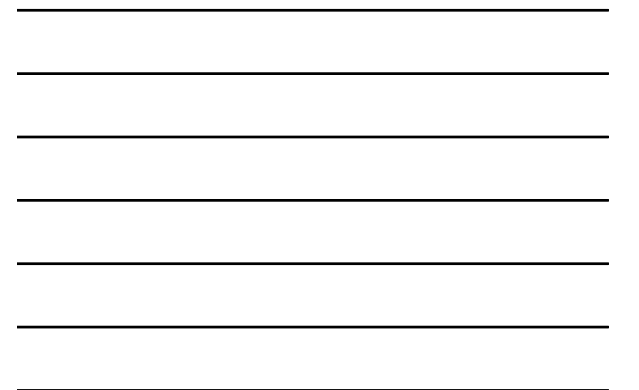

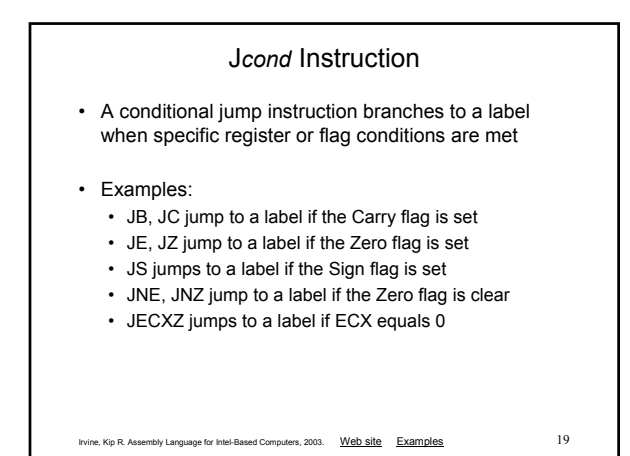

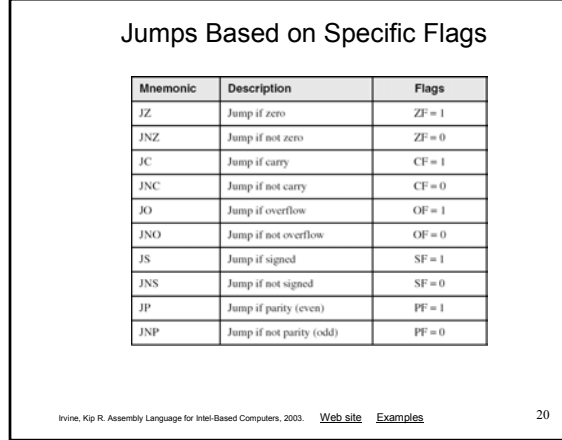

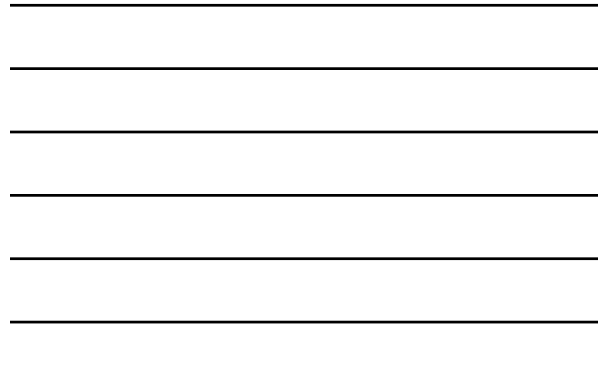

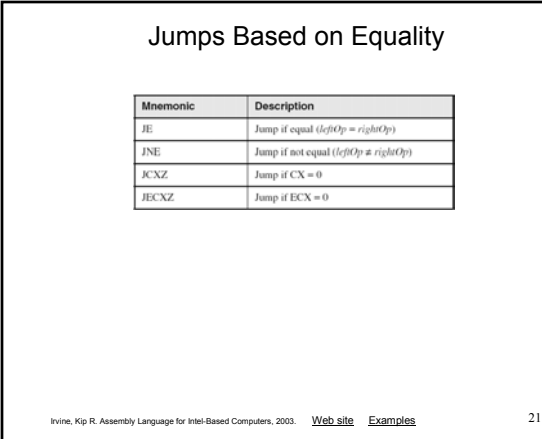

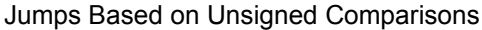

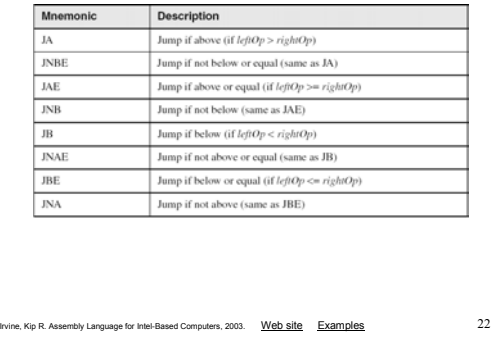

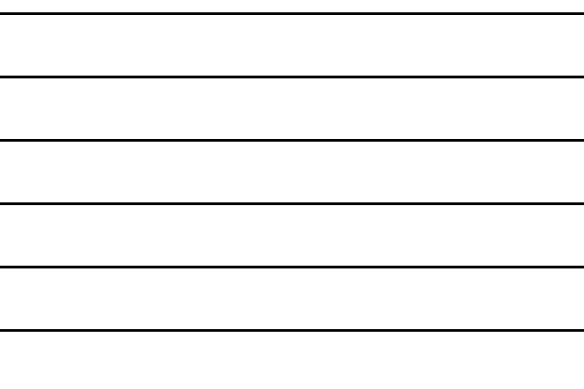

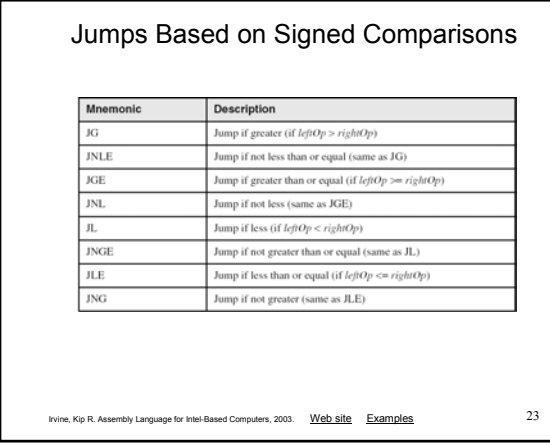

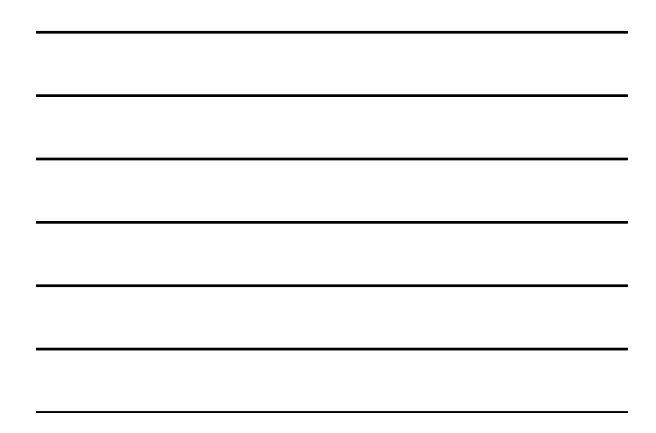

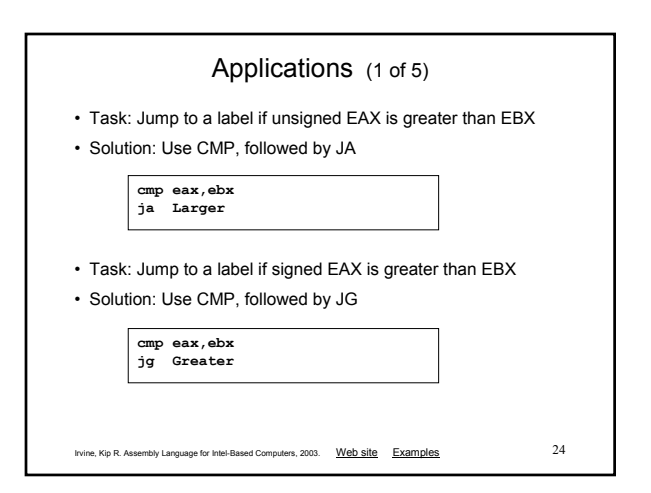

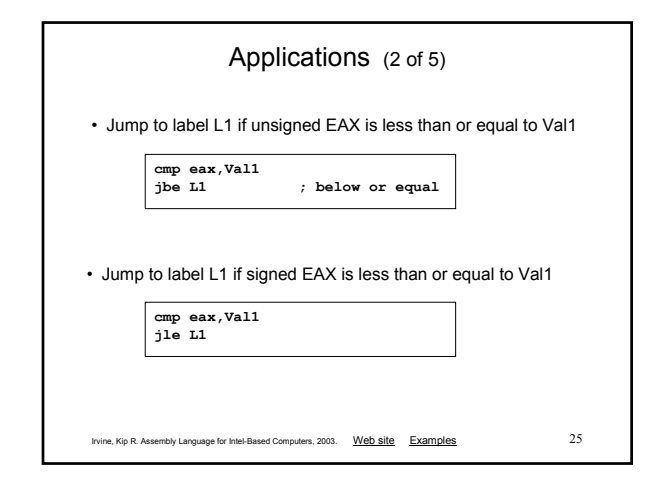

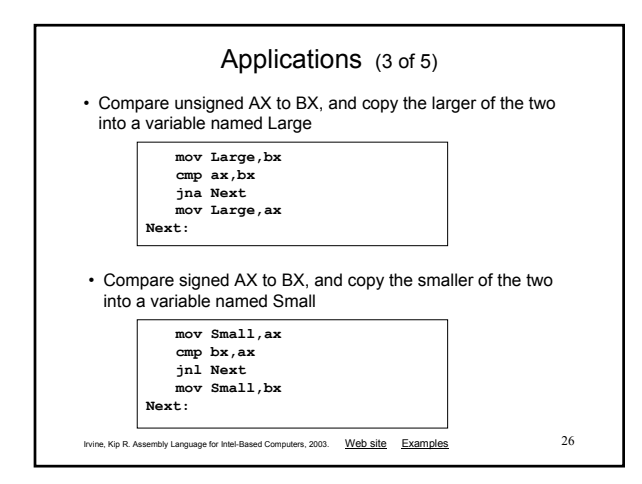

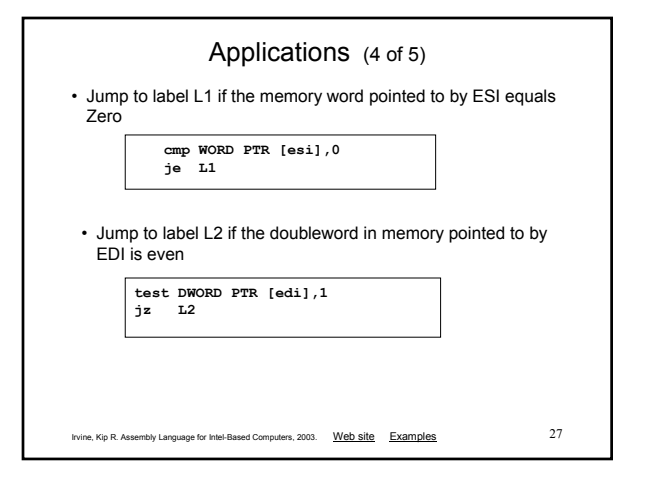

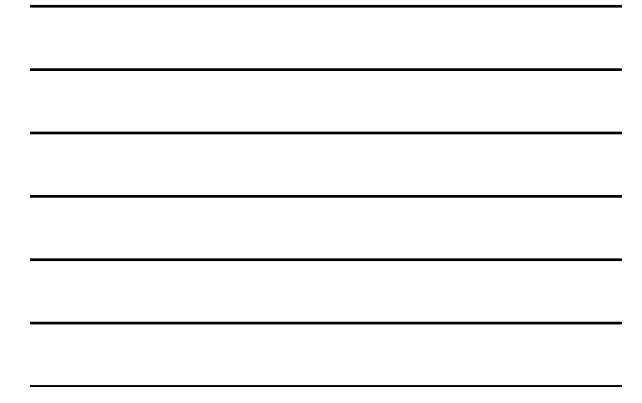

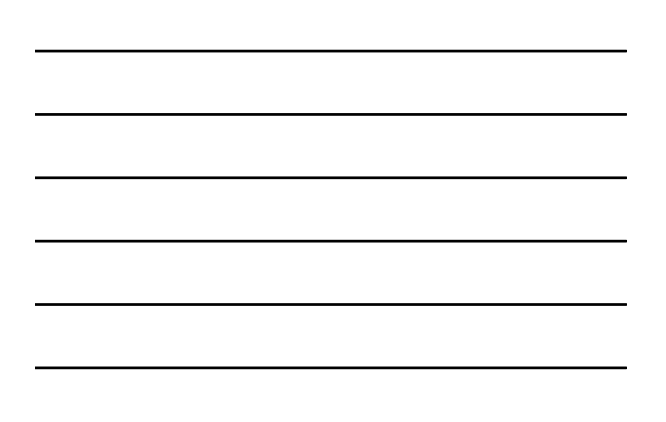

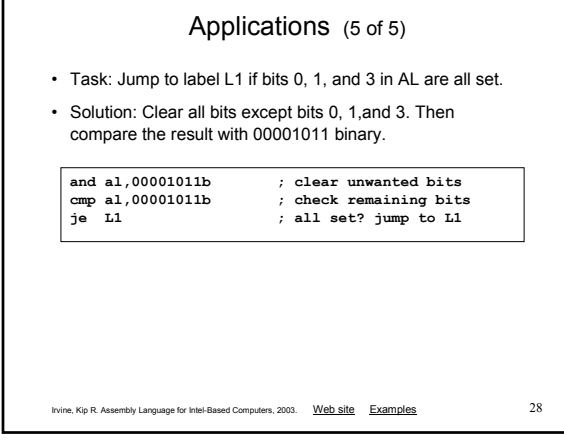

#### Your turn . . .

- Write code that jumps to label L1 if either bit 4, 5, or 6 is set in the BL register.
- Write code that jumps to label L1 if bits 4, 5, and 6 are all set in the BL register.
- Write code that jumps to label L2 if AL has even parity.
- Write code that jumps to label L3 if EAX is negative.
- Write code that jumps to label L4 if the expression (EBX – ECX) is greater than zero.

Irvine, Kip R. Assembly Language for Intel-Based Computers, 2003. Web site Examples 29

### Encrypting a String

The following loop uses the XOR instruction to transform every character in a string into a new value.

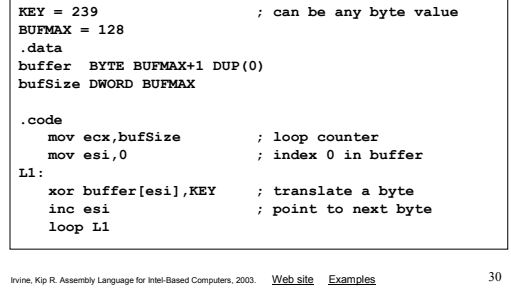

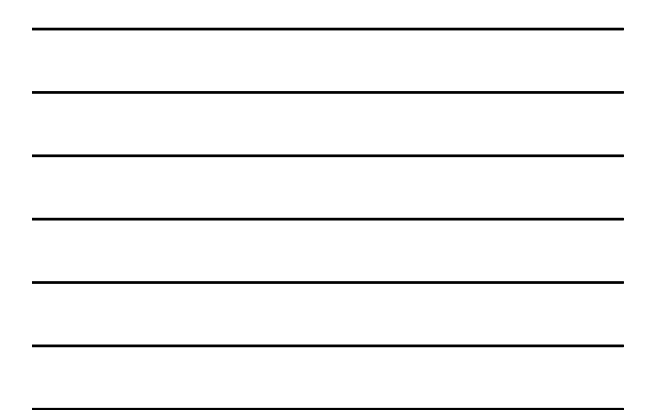

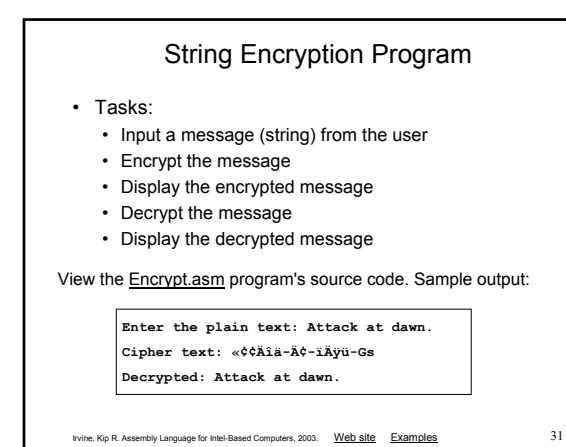

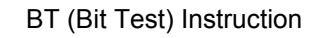

- Copies bit *n* from an operand into the Carry flag
- Syntax: BT *bitBase, n*
	- bitBase may be *r/m16* or *r/m32*
	- n may be *r16, r32*, or *imm8*
- Example: jump to label L1 if bit 9 is set in the AX register:

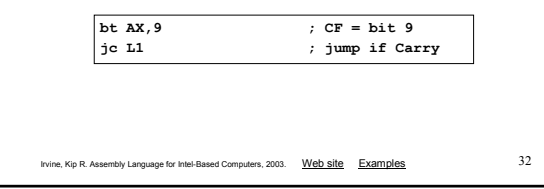

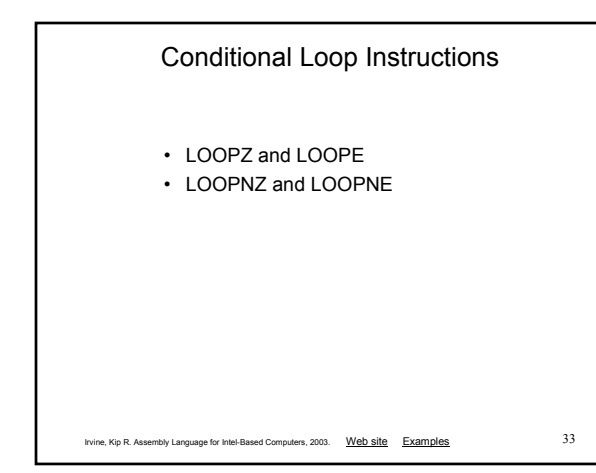

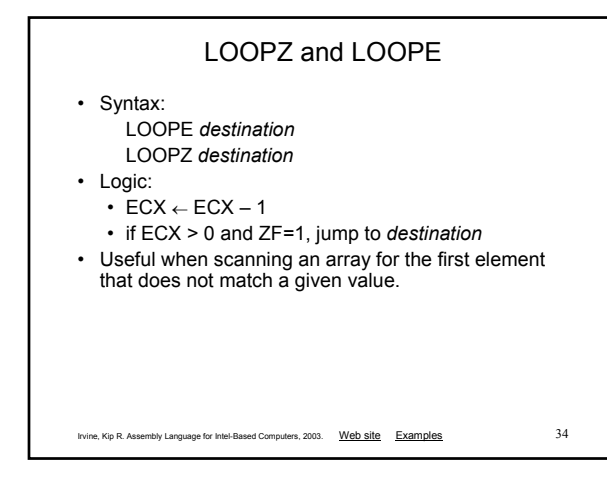

#### LOOPNZ and LOOPNE

- LOOPNZ (LOOPNE) is a conditional loop instruction
- Syntax:
	- LOOPNZ *destination*
	- LOOPNE *destination*
- Logic:
	- ECX  $\leftarrow$  ECX 1;
	- if ECX > 0 and ZF=0, jump to *destination*
- Useful when scanning an array for the first element that matches a given value.

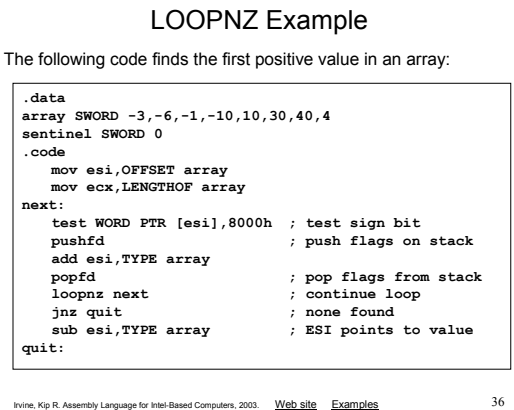

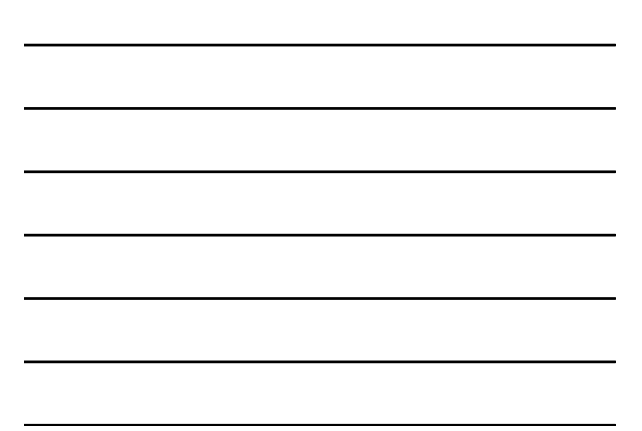

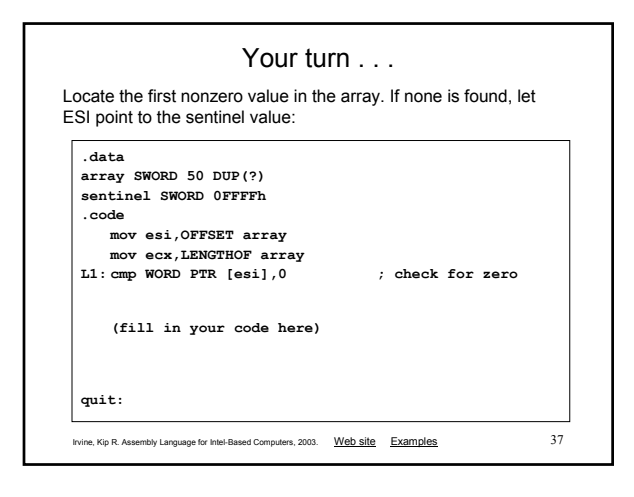

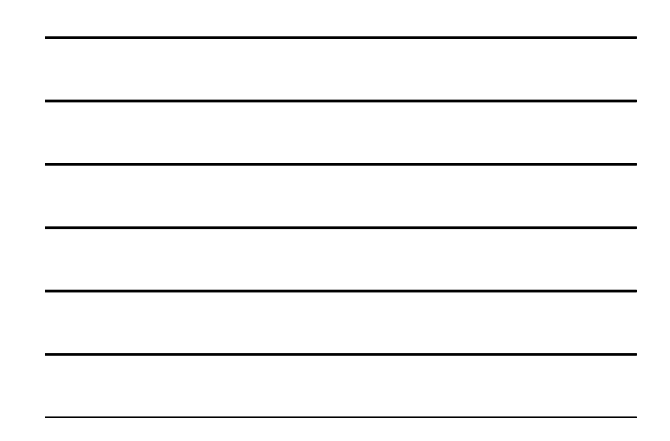

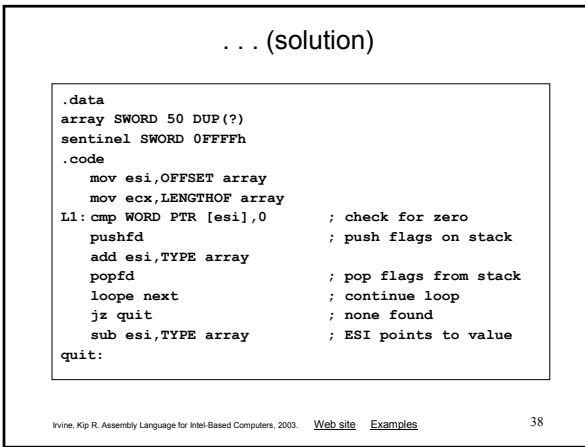

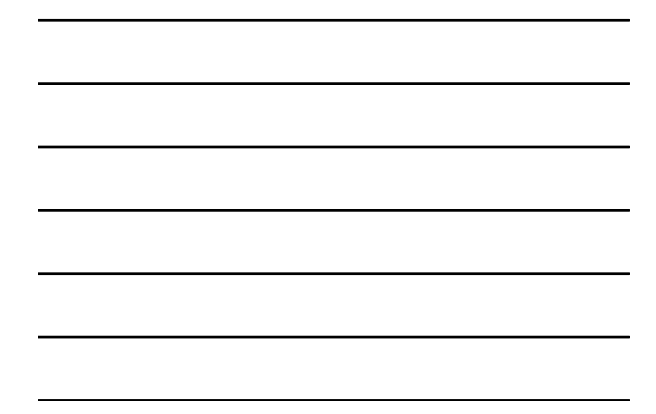

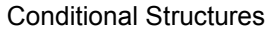

- Block-Structured IF Statements
- Compound Expressions with AND
- Compound Expressions with OR
- WHILE Loops
- Table-Driven Selection

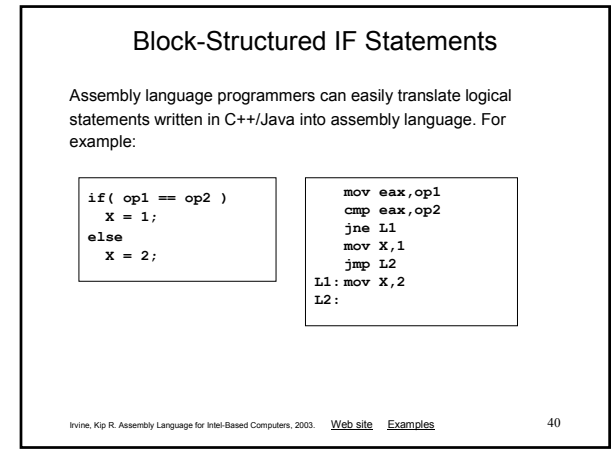

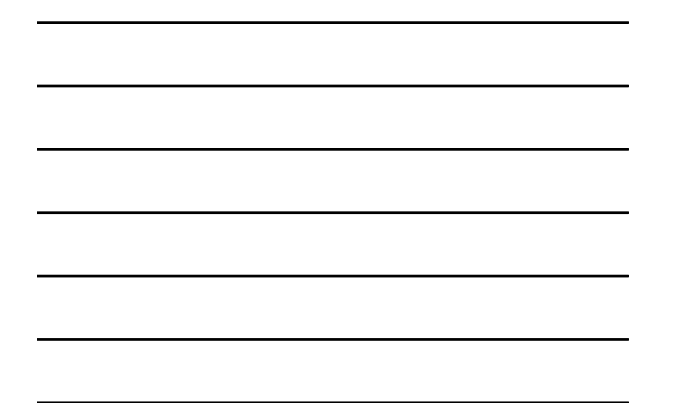

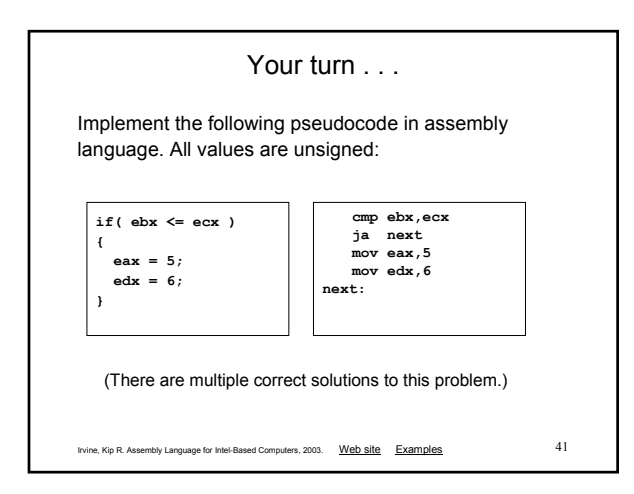

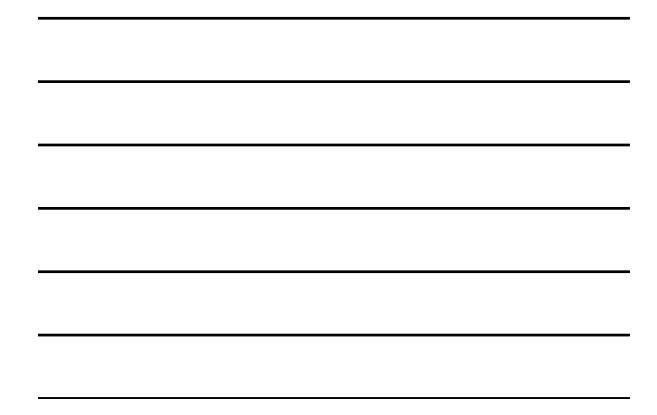

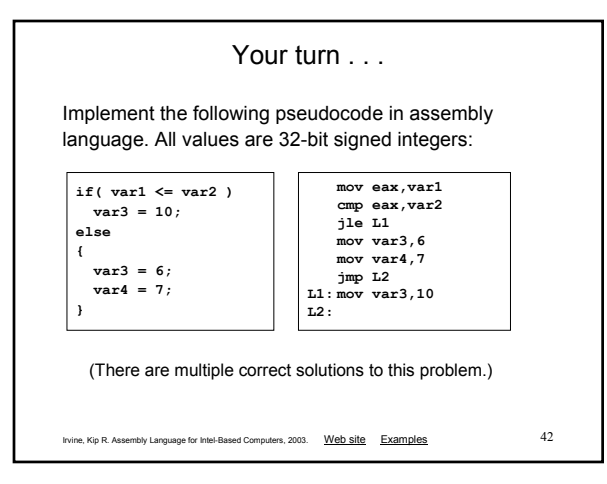

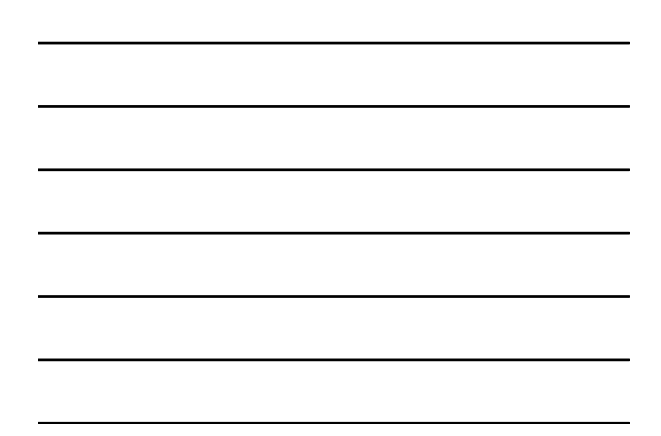

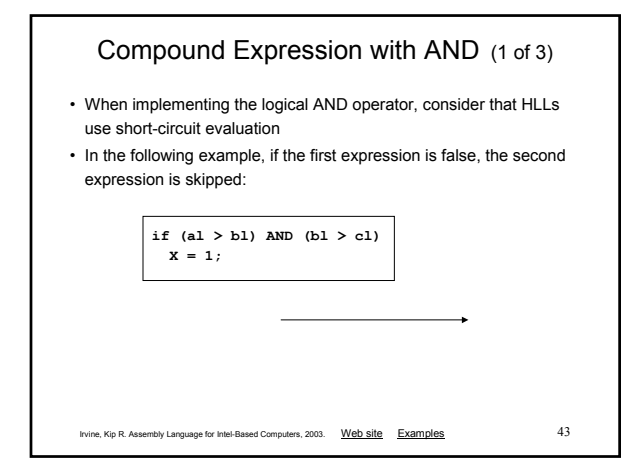

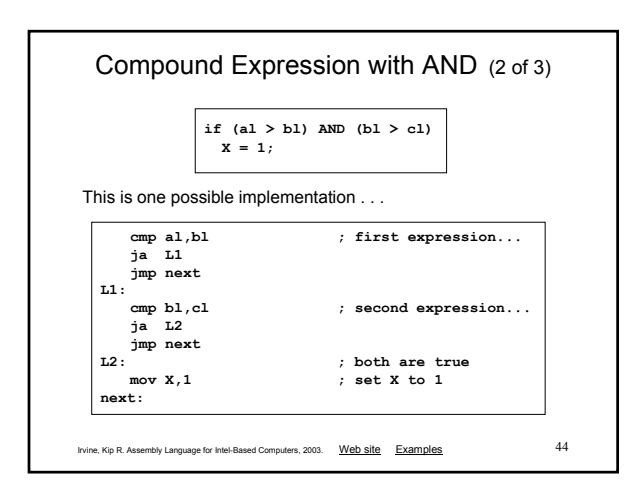

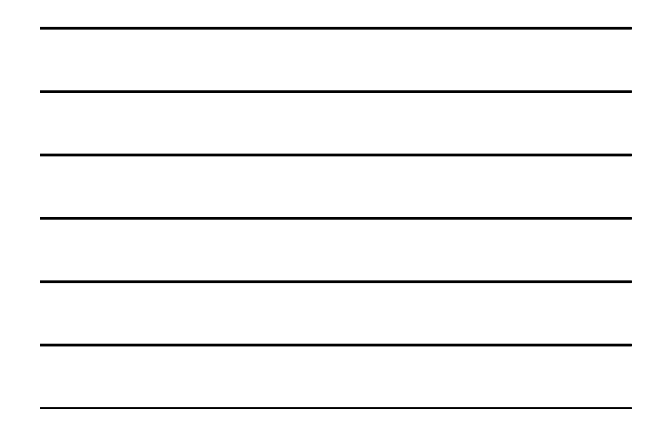

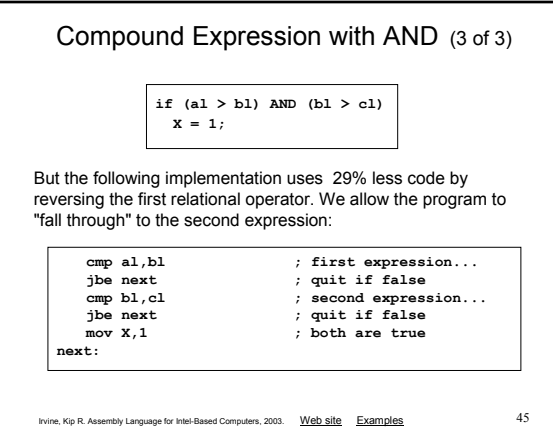

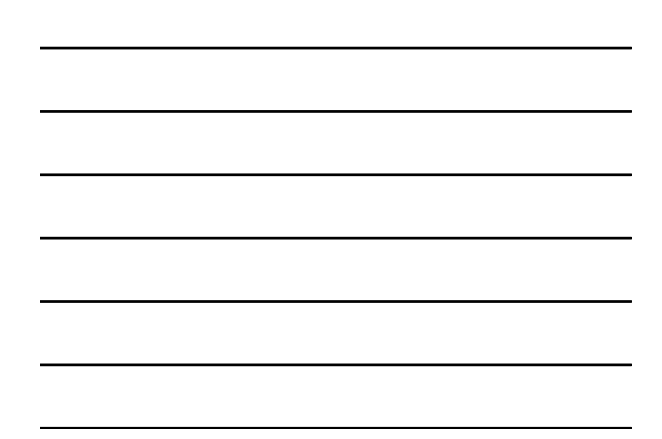

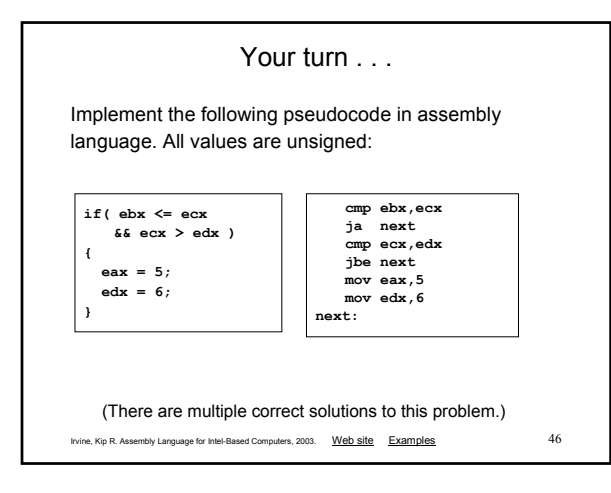

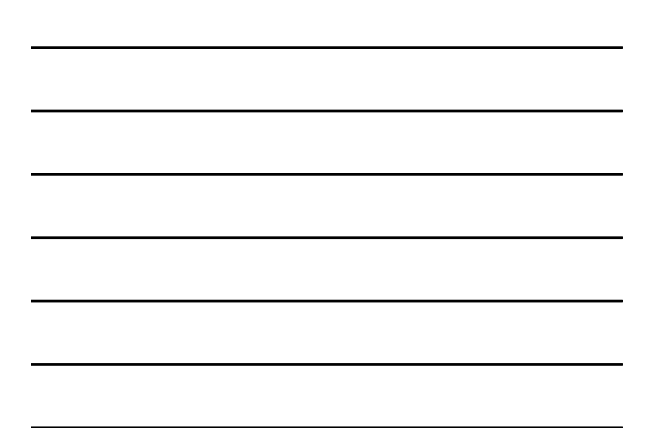

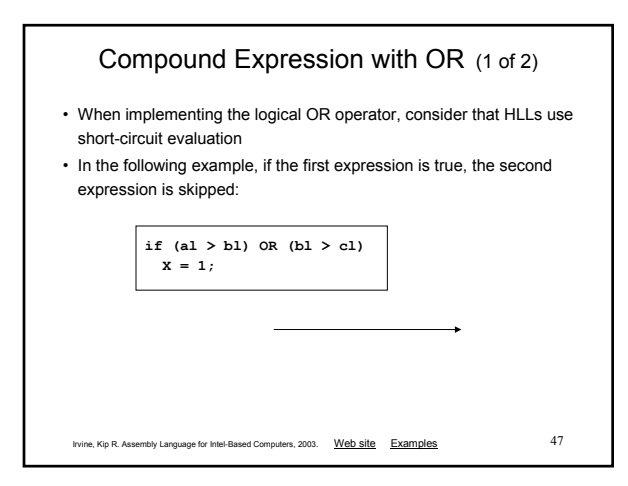

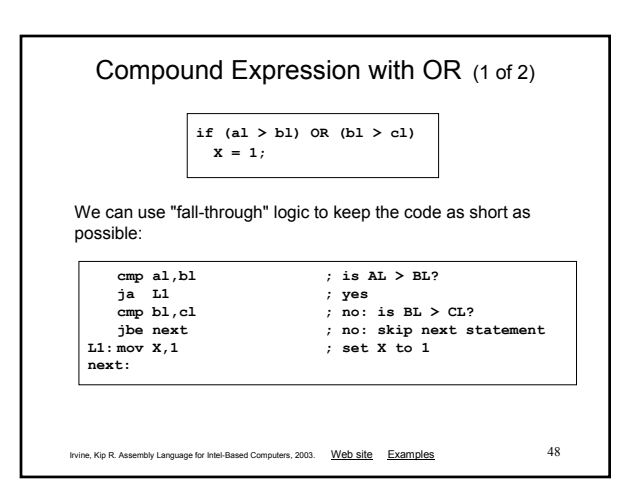

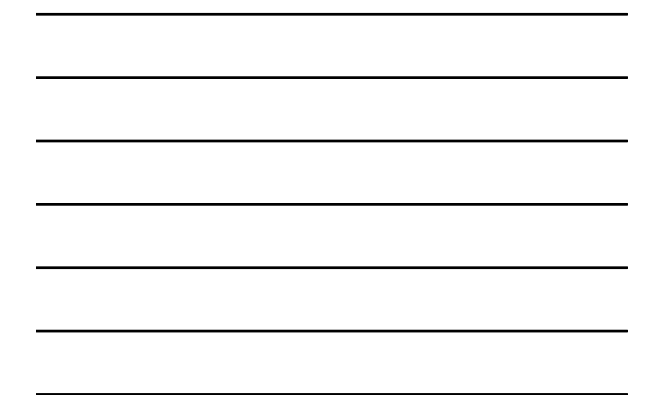

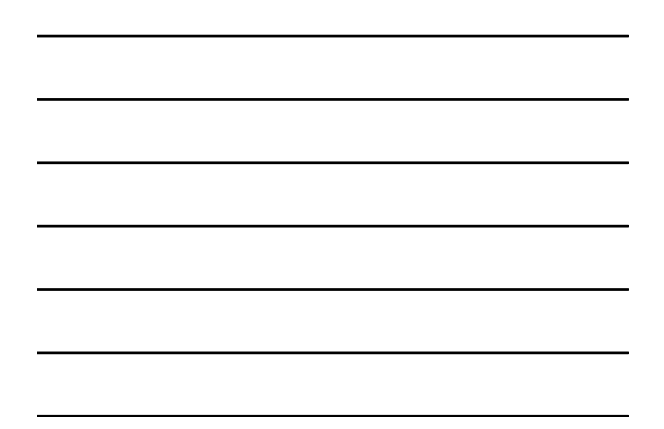

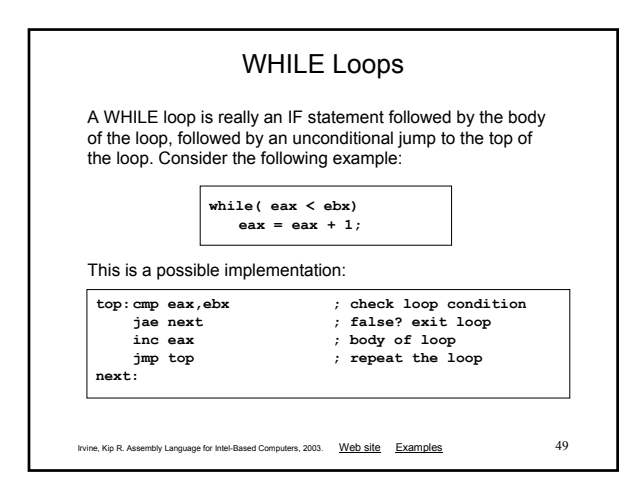

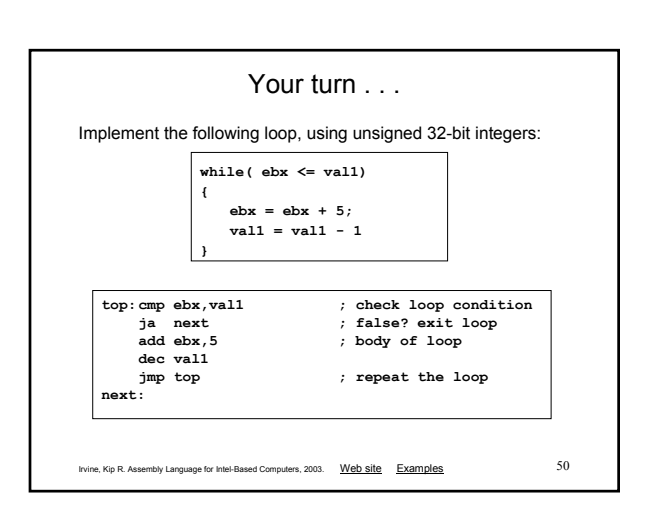

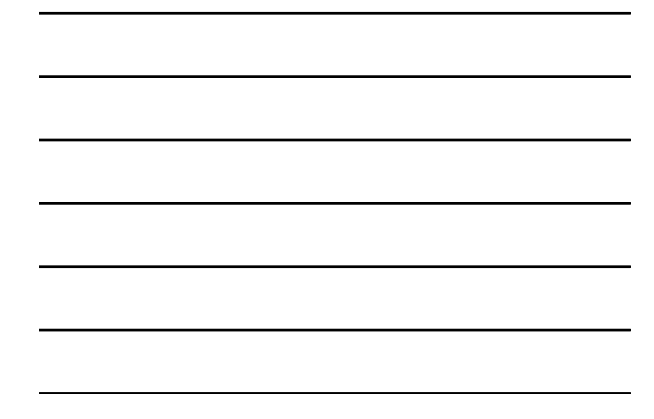

### Table-Driven Selection (1 of 3)

- Table-driven selection uses a table lookup to replace a multiway selection structure
- Create a table containing lookup values and the offsets of labels or procedures
- Use a loop to search the table
- Suited to a large number of comparisons

#### Irvine, Kip R. Assembly Language for Intel-Based Computers, 2003. Web site Examples 52 Table-Driven Selection (2 of 3) **.data**<br>CaseTable BYTE 'A' **CARAGE BRANCE 'A'** ; lookup value<br>DWORD Process A : ; address of p **DWORD Process\_A ; address of procedure** EntrySize =  $(\overline{\$}$  - CaseTable) **BYTE 'B' DWORD Process\_B BYTE 'C' DWORD Process\_C BYTE 'D' DWORD Process\_D NumberOfEntries = (\$ - CaseTable) / EntrySize** Step 1: create a table containing lookup values and procedure offsets:

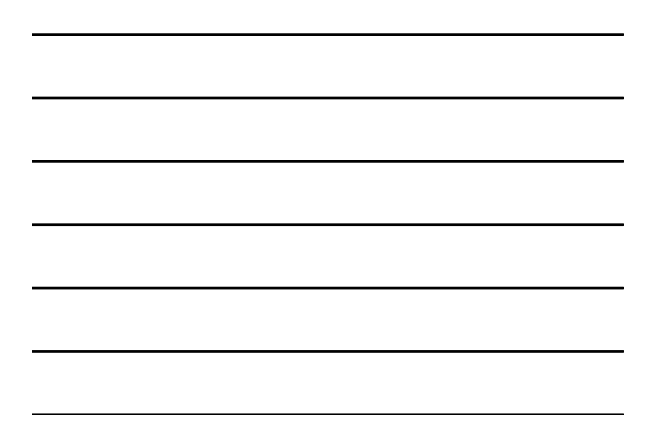

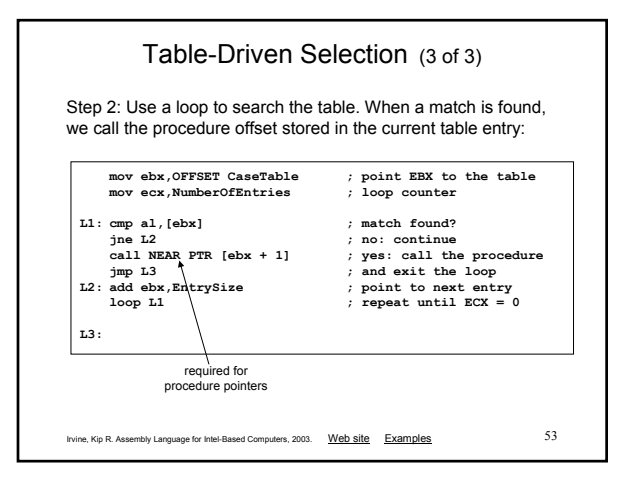

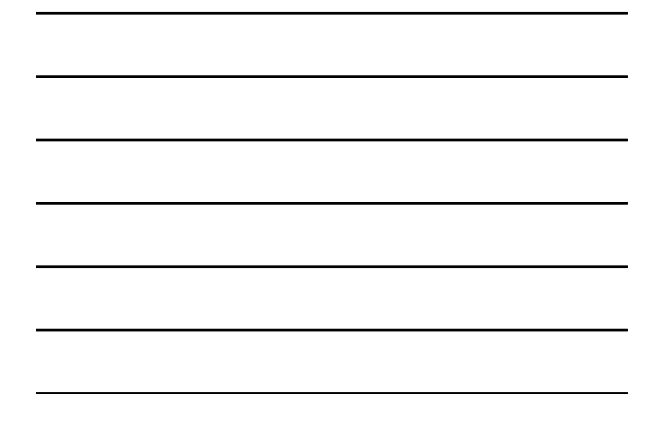

## Application: Finite-State Machines

- A finite-state machine (FSM) is a graph structure that changes state based on some input. Also called a state-transition diagram.
- We use a graph to represent an FSM, with squares or circles called nodes, and lines with arrows between the circles called edges (or arcs).
- A FSM is a specific instance of a more general structure called a directed graph (or digraph).
- Three basic states, represented by nodes:
	- Start state
	- Terminal state(s)
	- Nonterminal state(s)

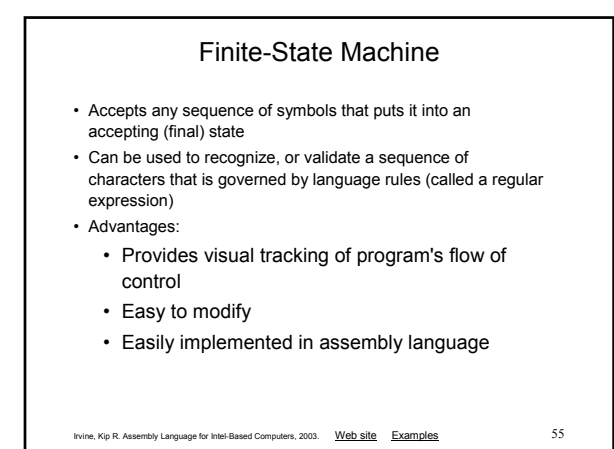

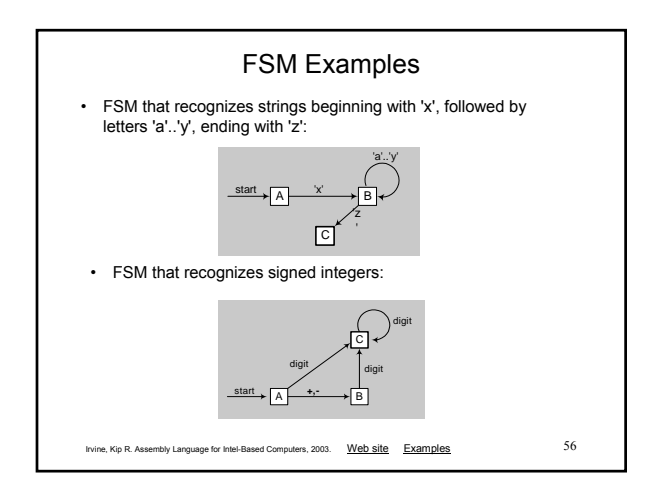

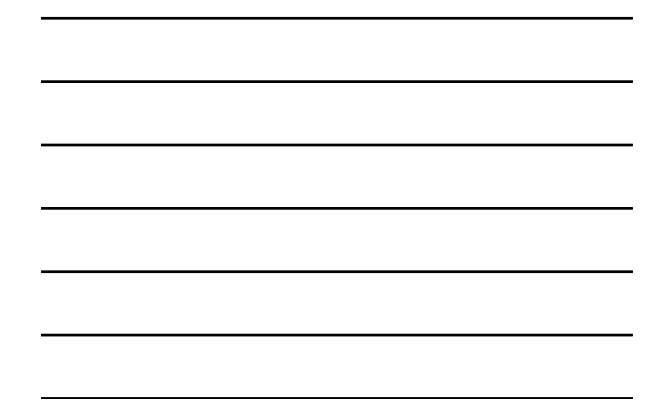

### Your turn . . . • Explain why the following FSM does not work as well for signed integers as the one shown on the previous slide:

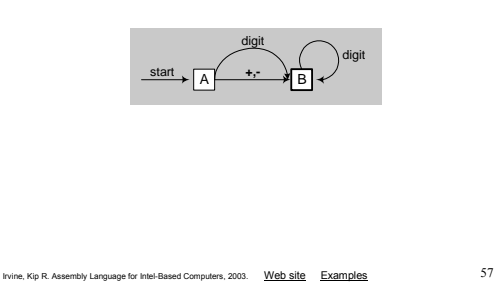

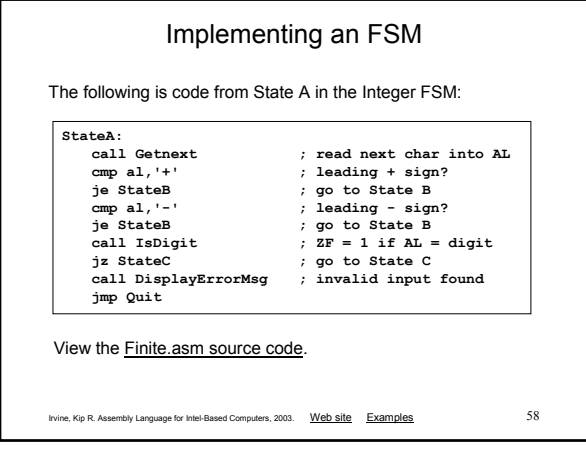

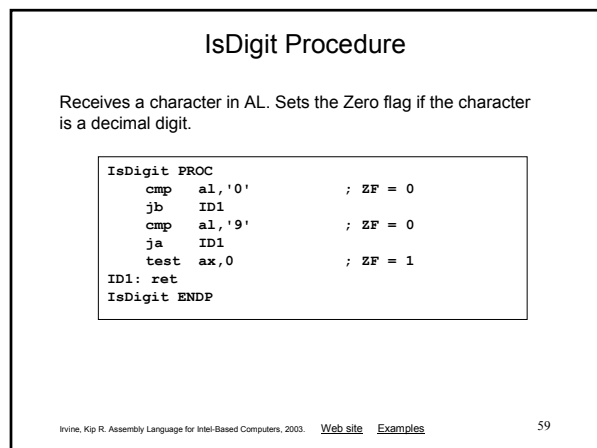

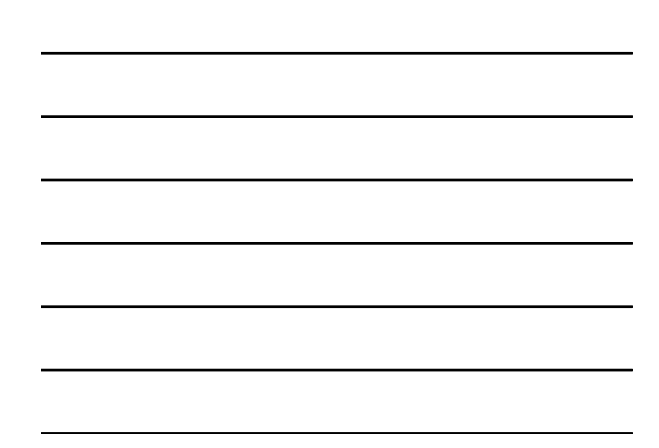

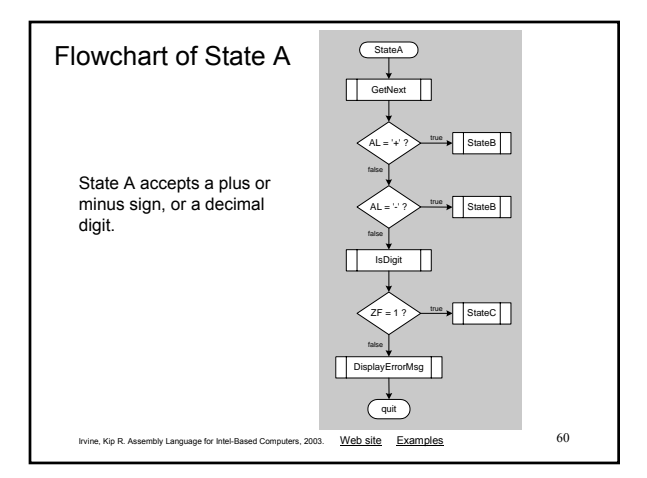

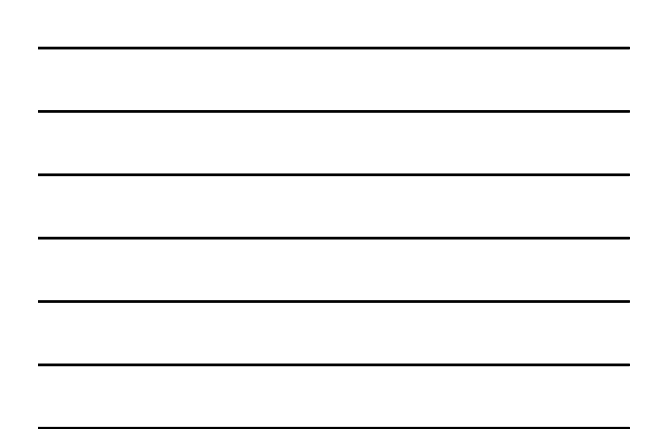

# Irvine, Kip R. Assembly Language for Intel-Based Computers, 2003. Web site Examples 61 Your turn . . . • Draw a FSM diagram for hexadecimal integer constant that conforms to MASM syntax. • Draw a flowchart for one of the states in your FSM. • Implement your FSM in assembly language. Let the user input a hexadecimal constant from the keyboard.

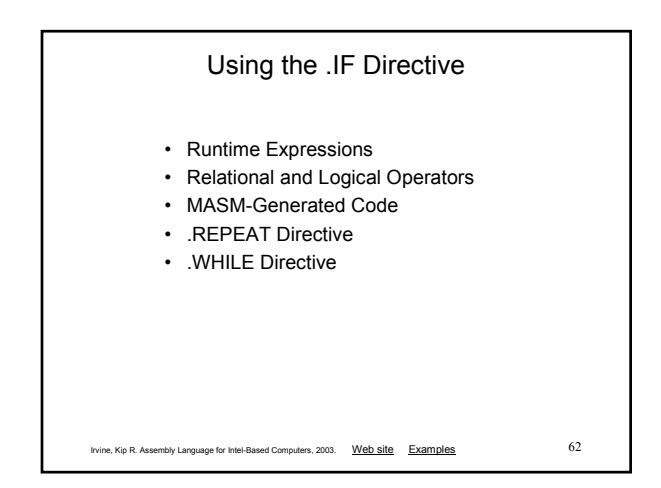

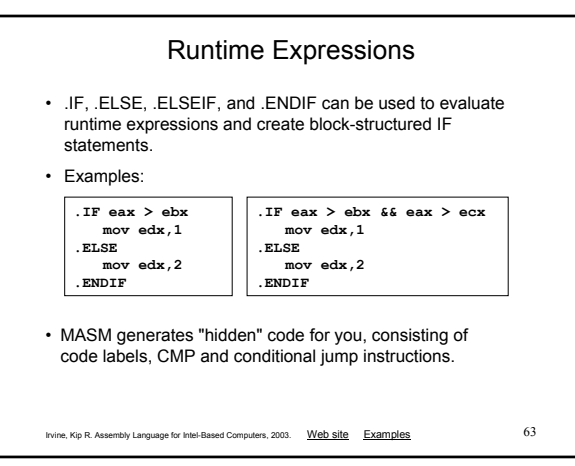

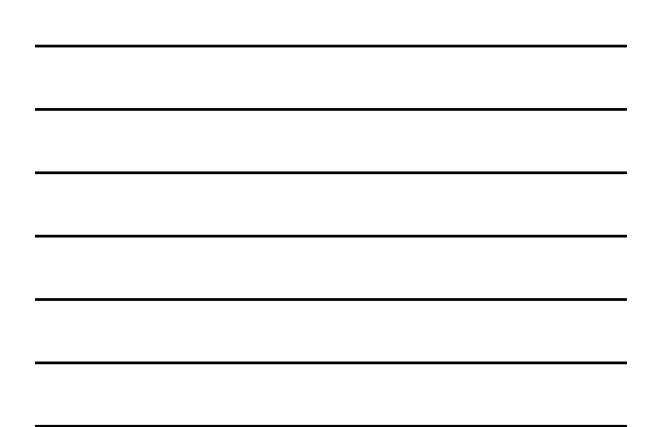

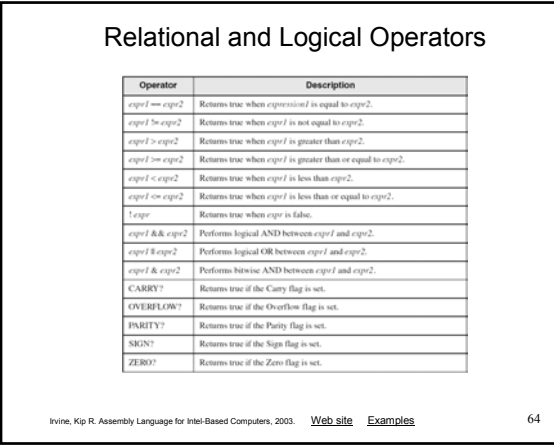

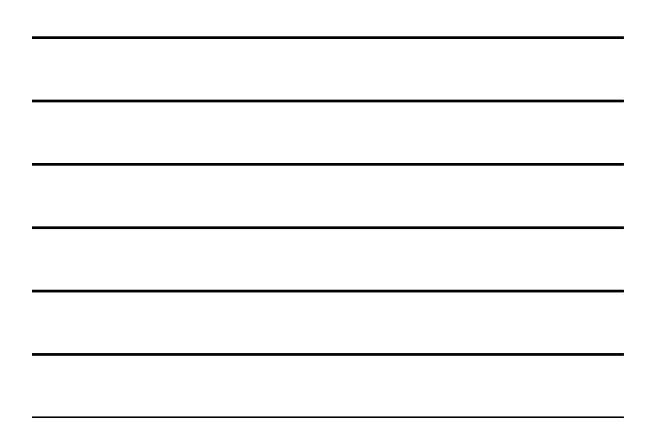

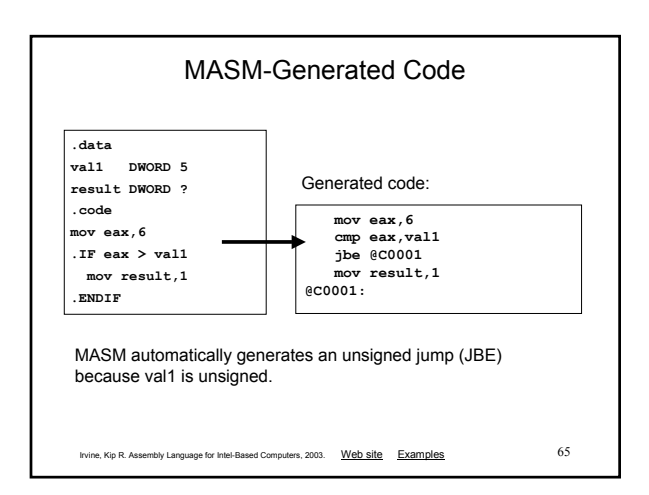

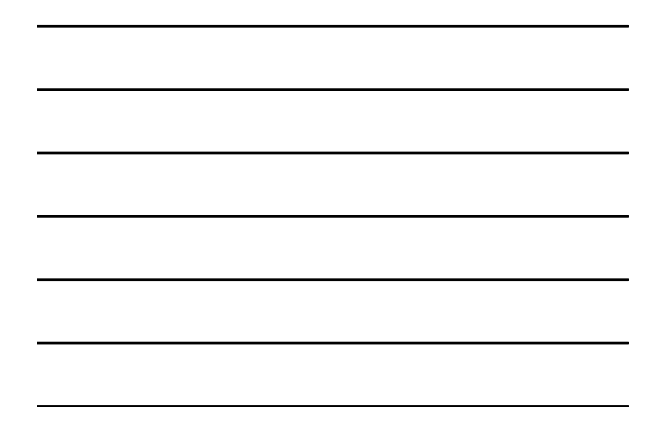

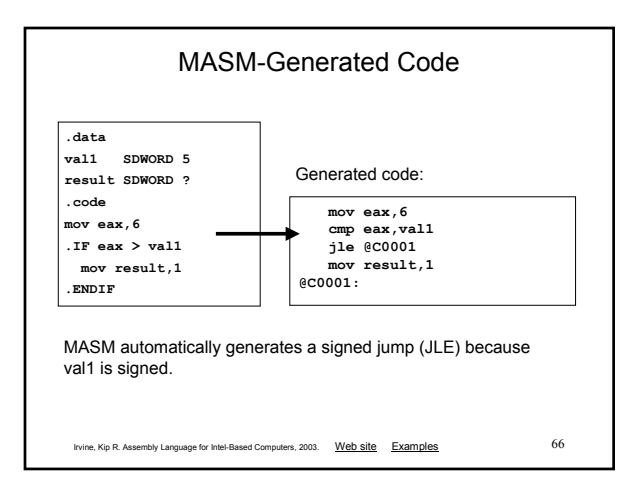

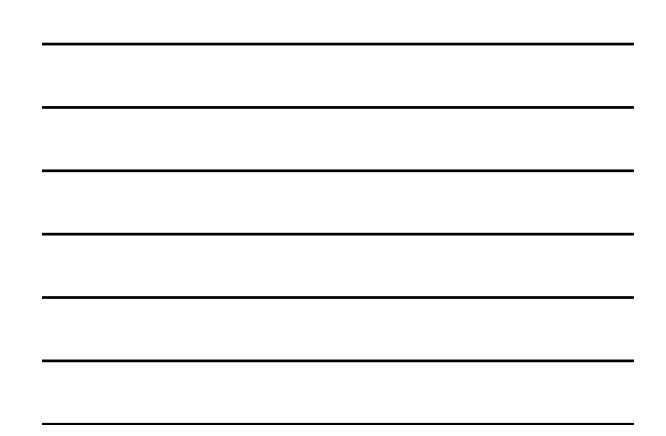

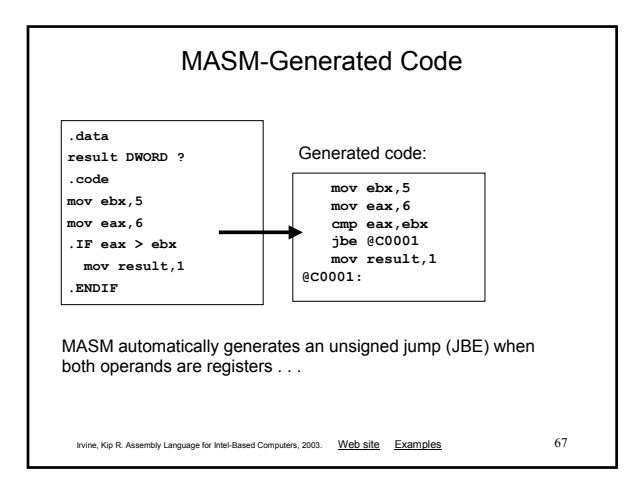

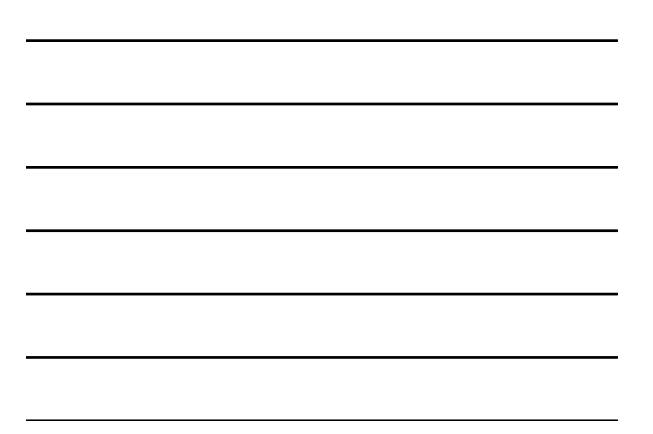

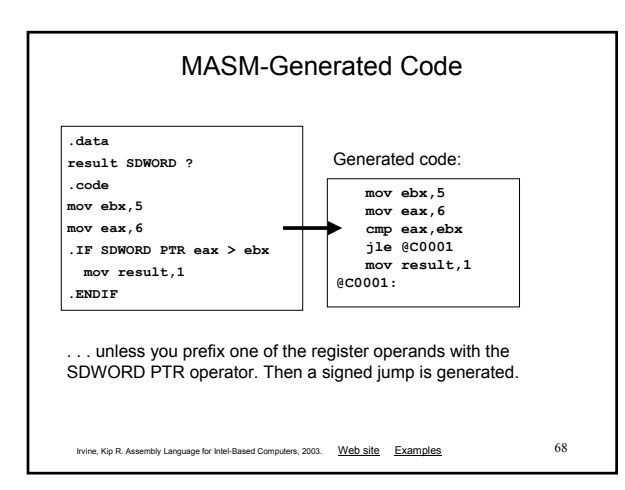

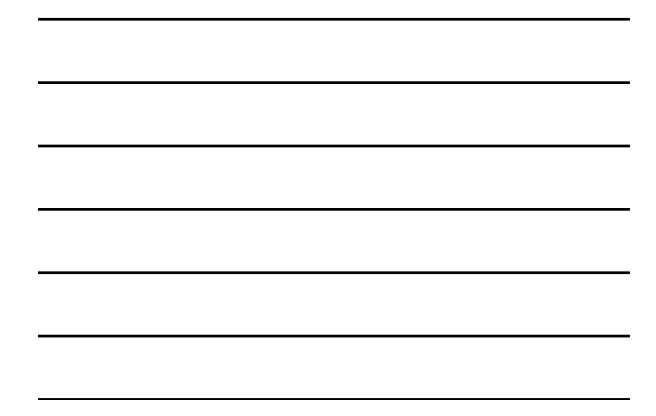

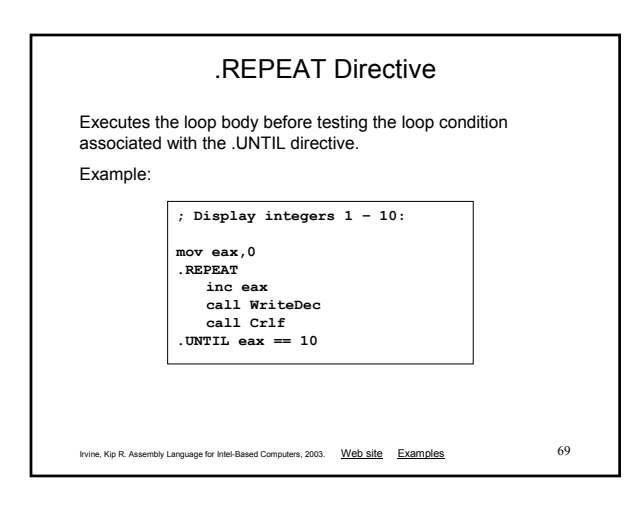

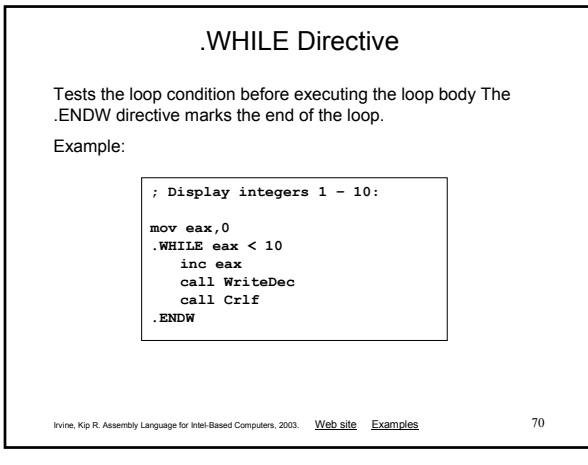

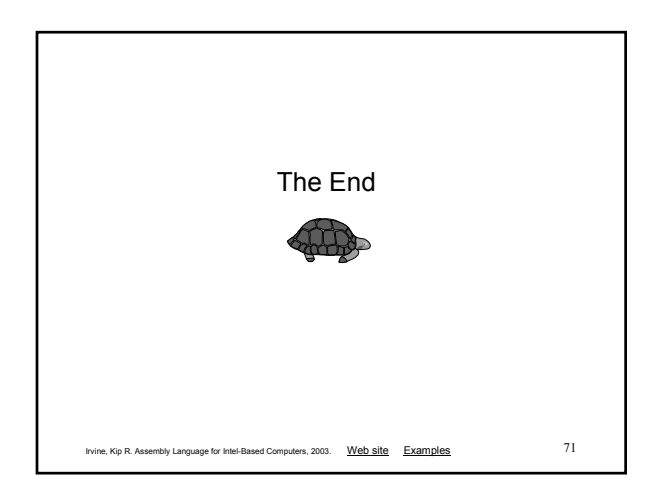